# $($  NCRE $)$

# 考生网报手册

V 3.0.7

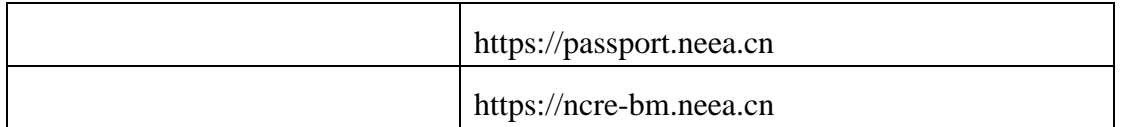

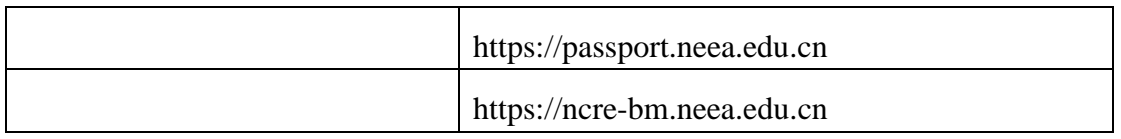

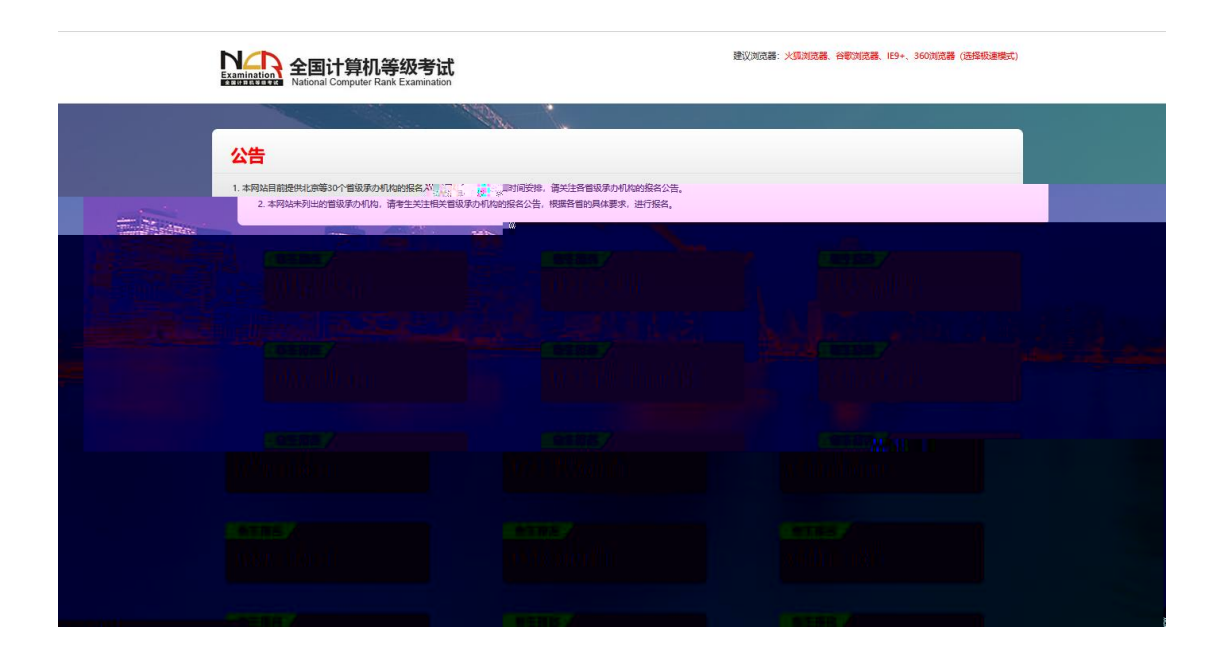

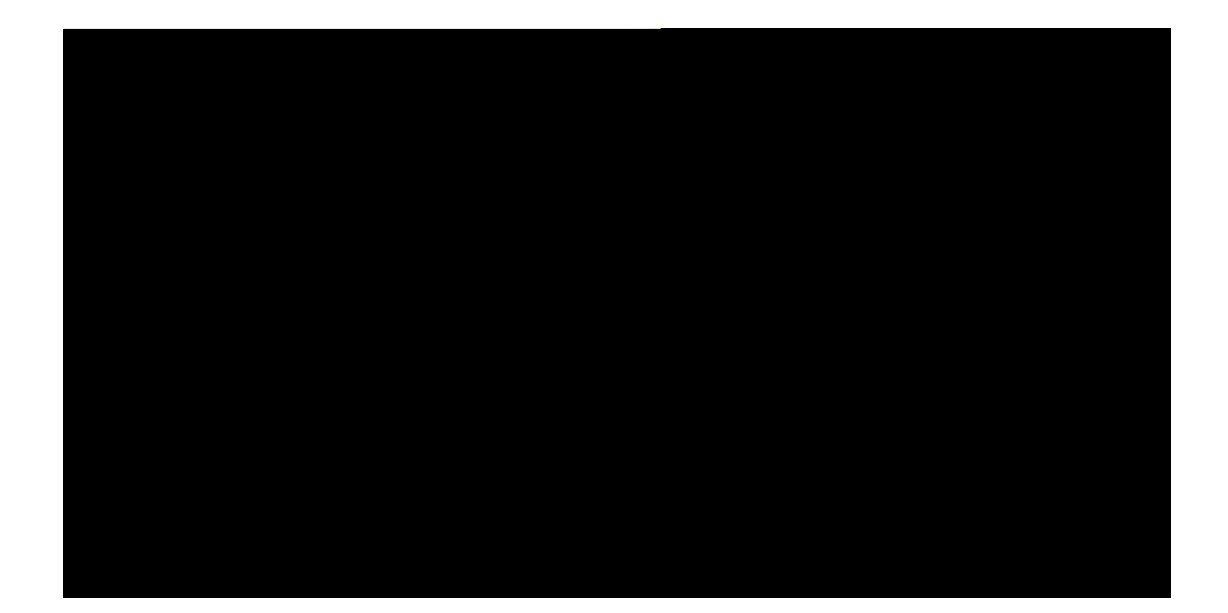

### ETEST

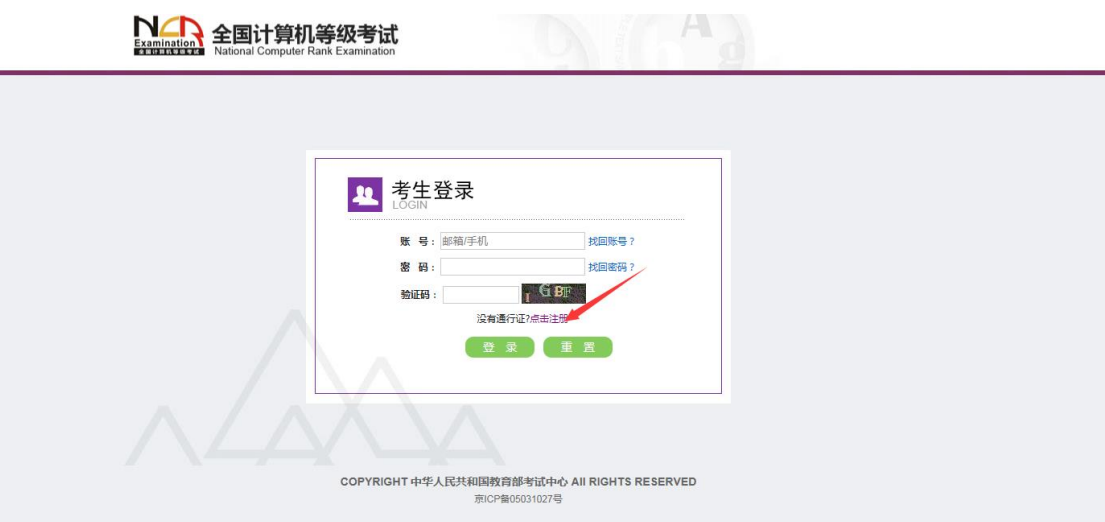

https://passport.neea.cn

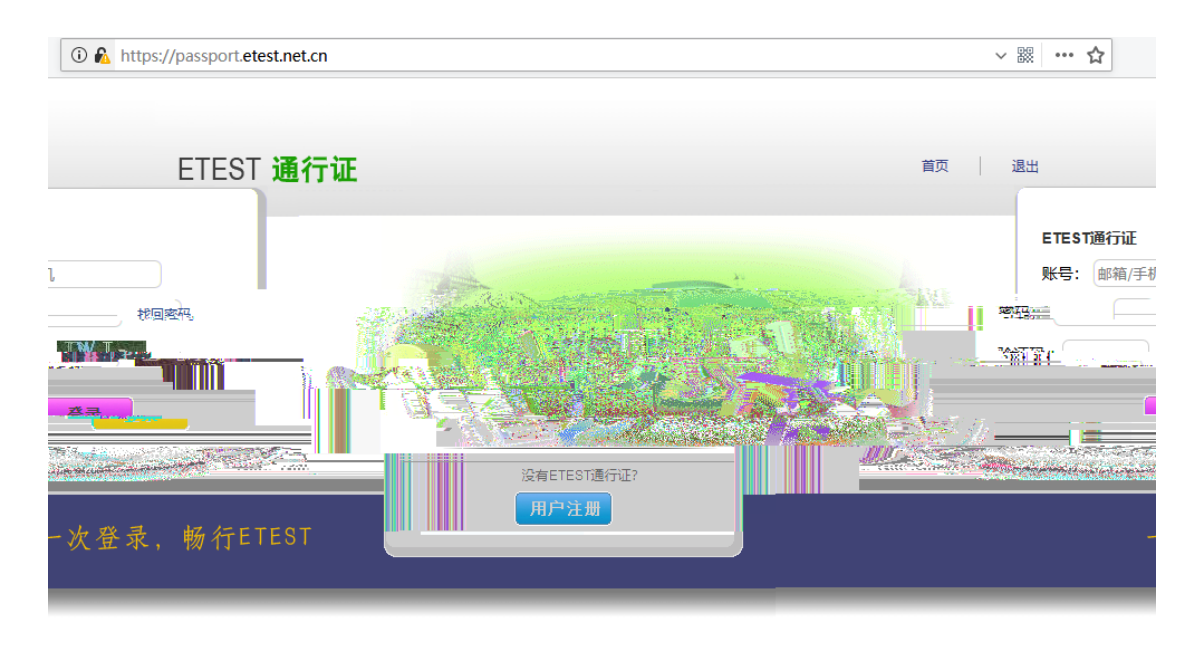

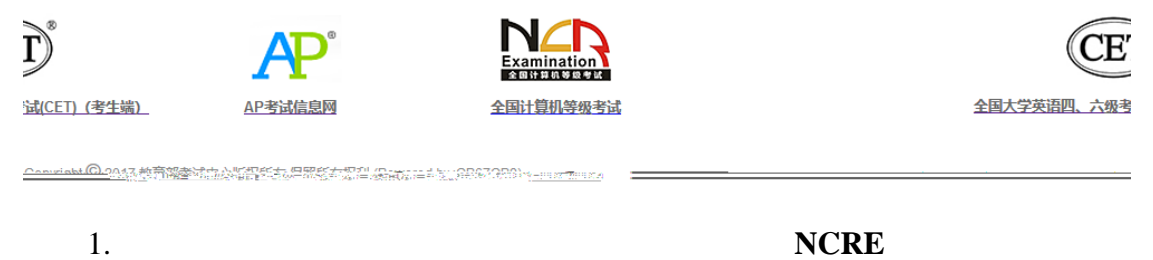

 $NCRE$ 

2. ETEST ETEST

 $NCRE$ 

3.

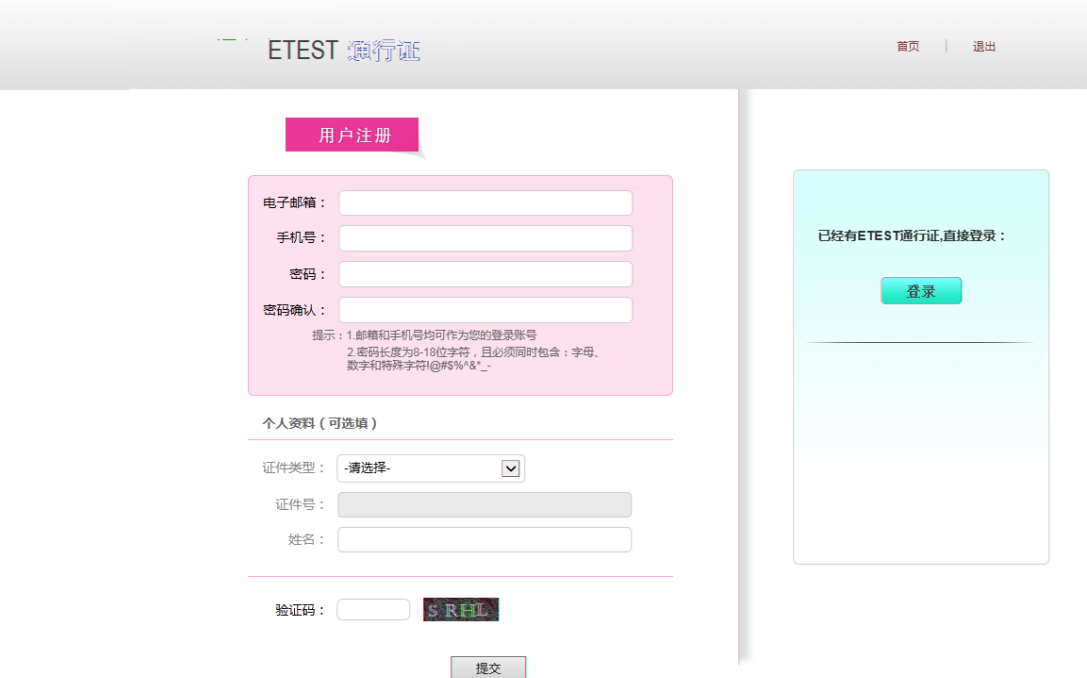

 $1)$ 2) NCRE

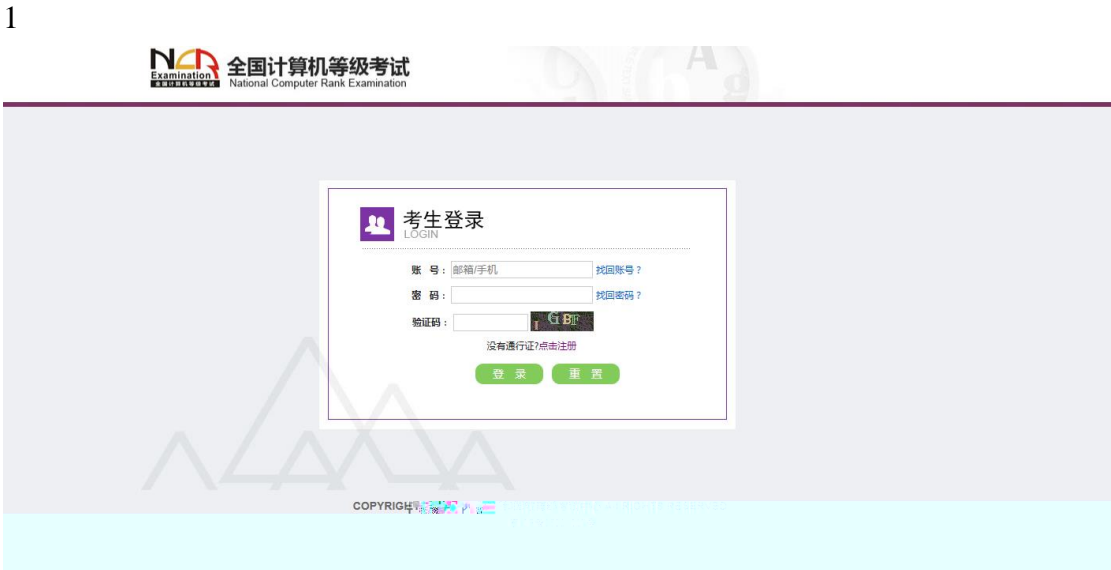

**NCRE** 

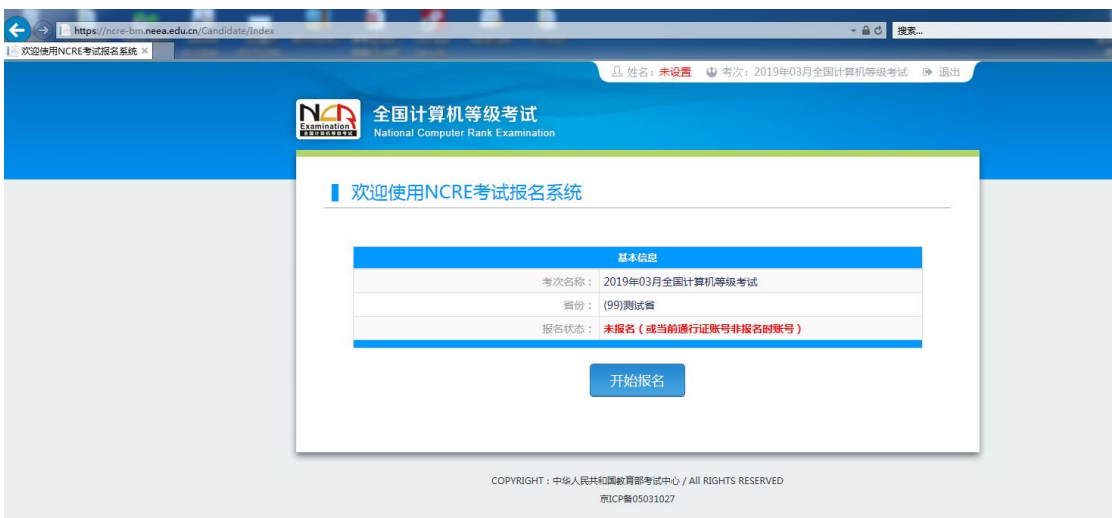

 $\overline{3}$ 

 $\overline{c}$ 

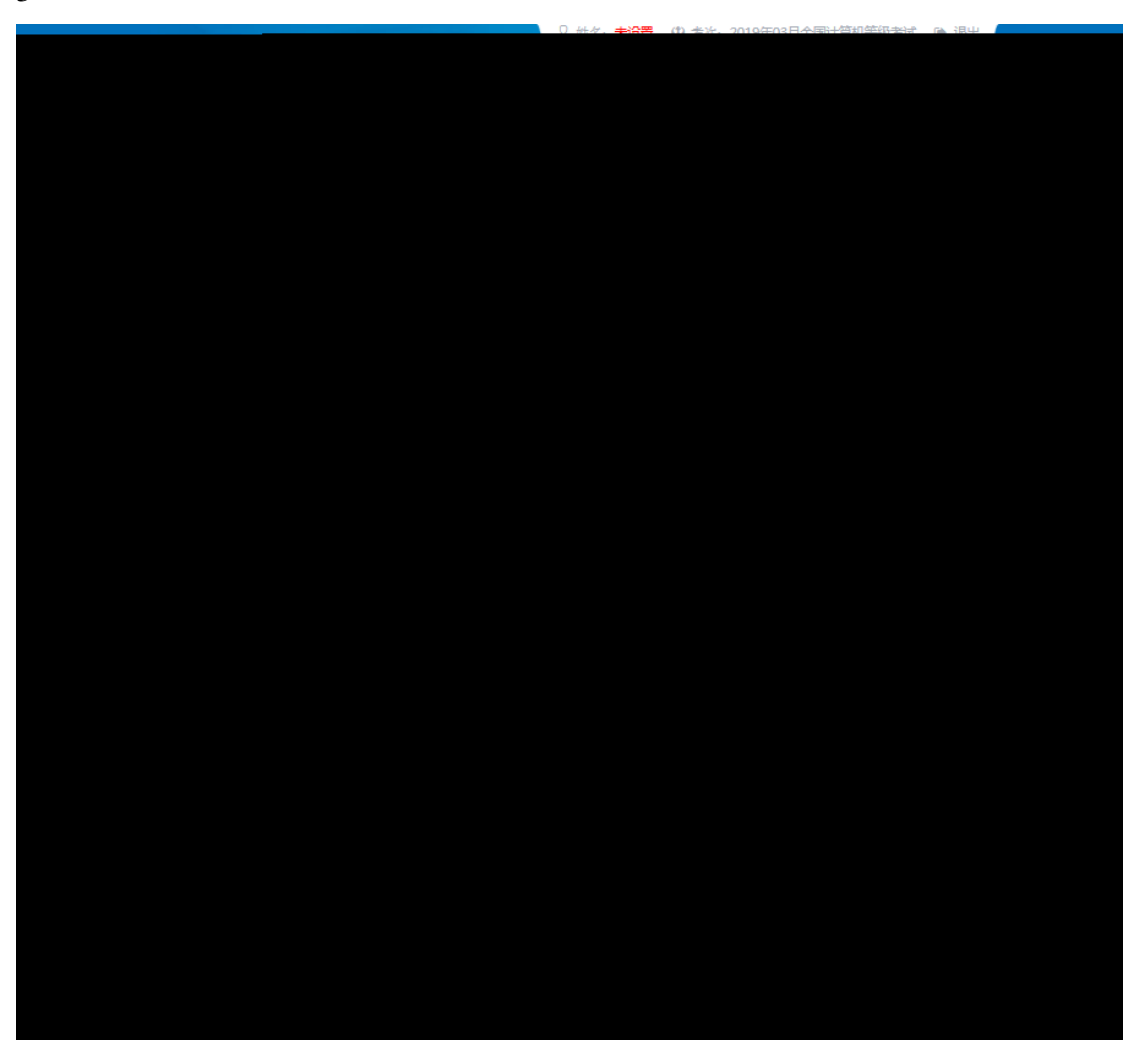

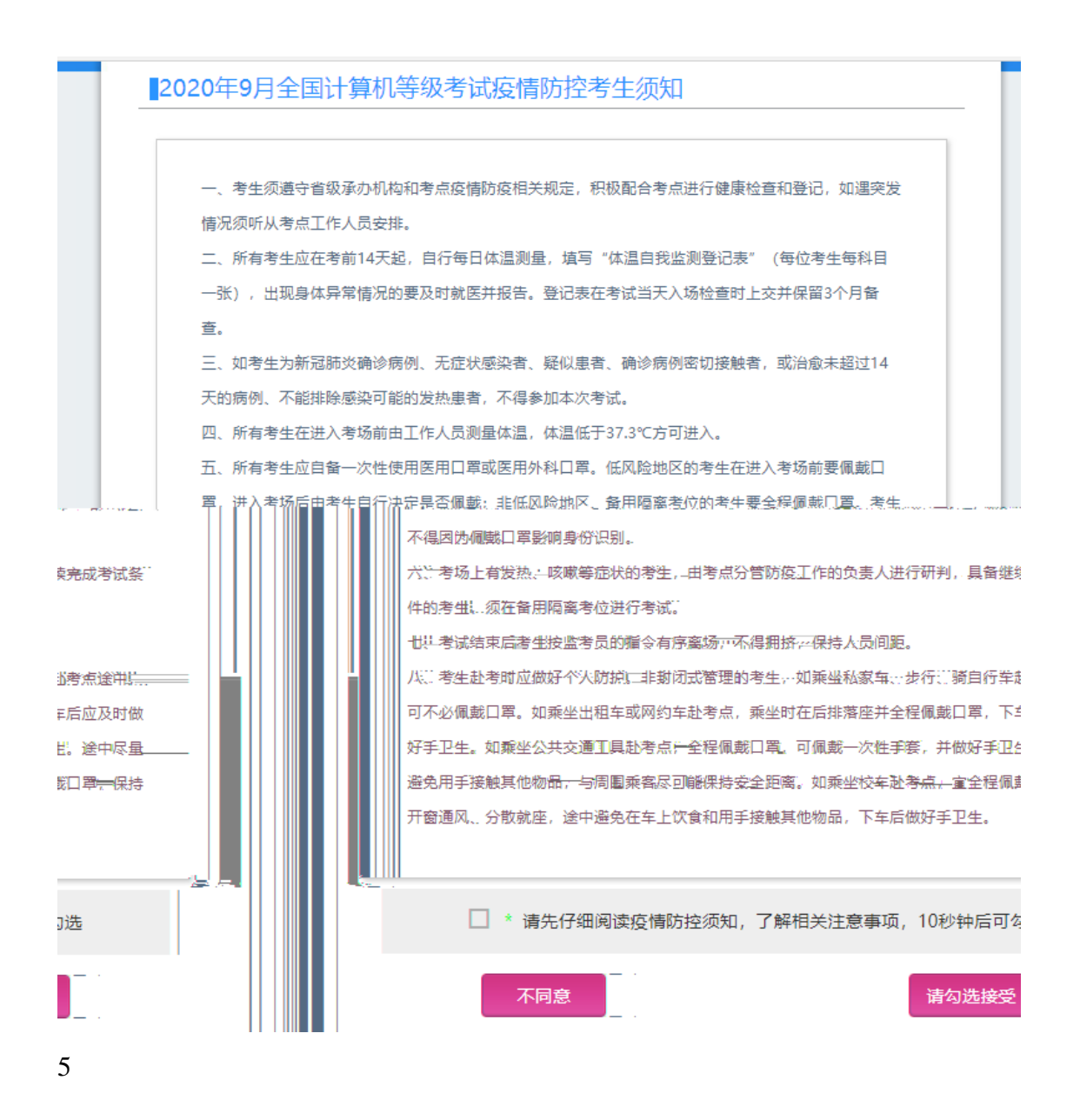

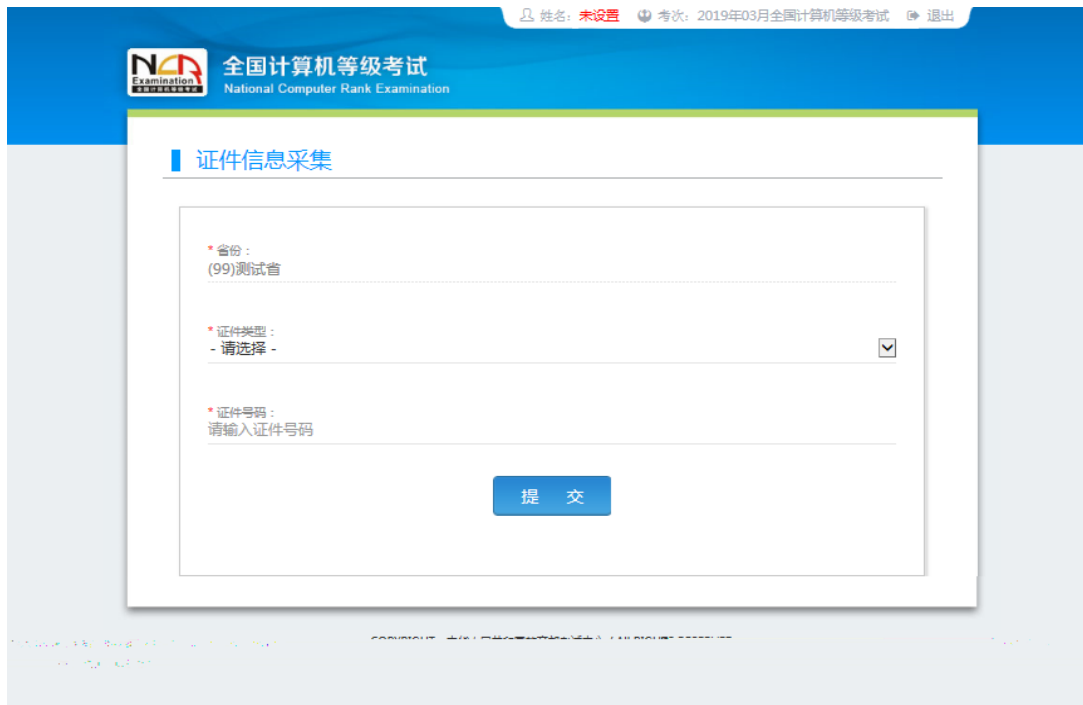

 $\overline{6}$ 

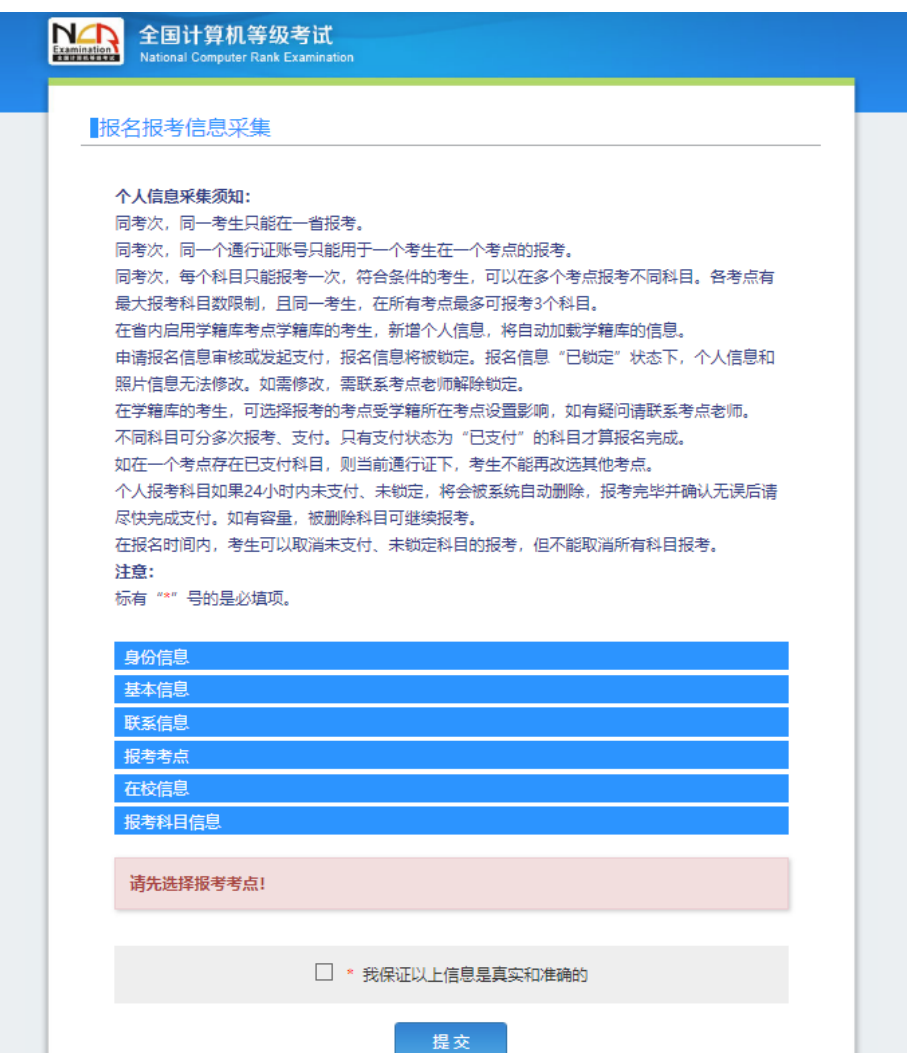

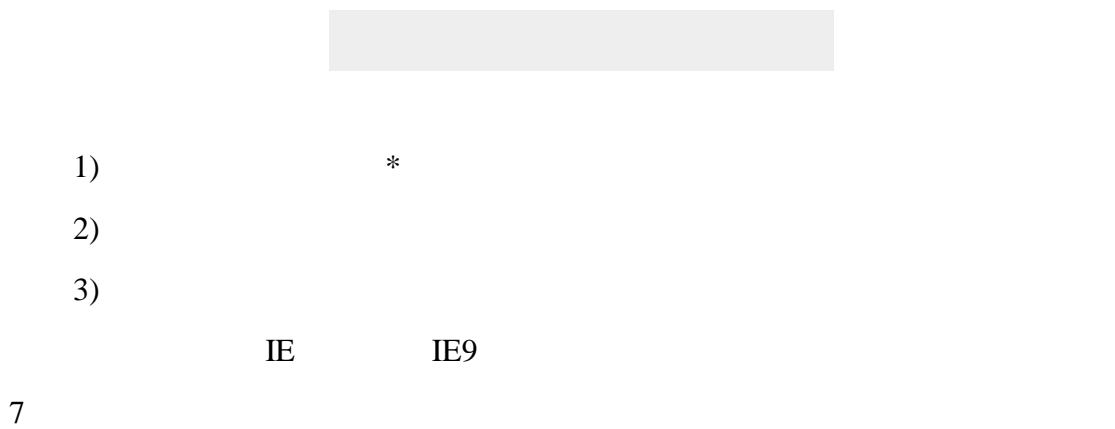

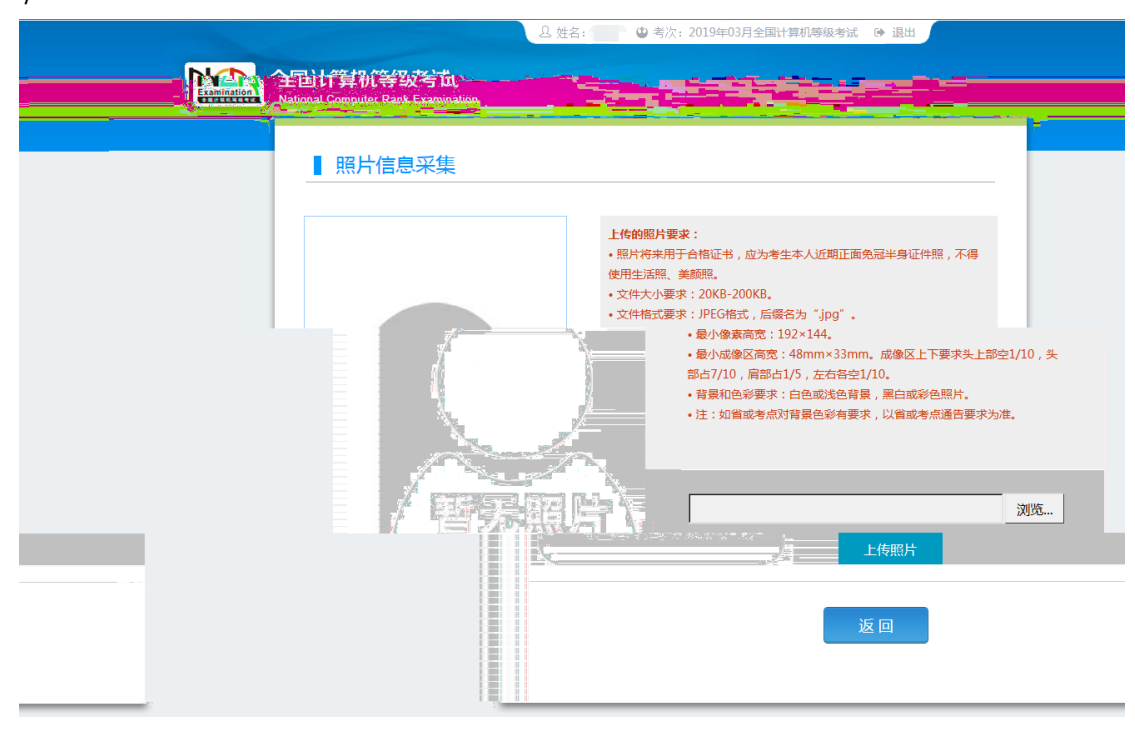

8 a  $\overline{\phantom{a}}$ 

![](_page_9_Picture_1.jpeg)

![](_page_10_Picture_12.jpeg)

 $1)$ 

![](_page_10_Picture_13.jpeg)

![](_page_10_Picture_14.jpeg)

![](_page_11_Picture_41.jpeg)

![](_page_11_Figure_1.jpeg)

 $2)$ 

![](_page_11_Figure_3.jpeg)

![](_page_12_Figure_0.jpeg)

3)

![](_page_12_Picture_2.jpeg)

![](_page_12_Picture_48.jpeg)

![](_page_13_Figure_0.jpeg)

![](_page_13_Figure_1.jpeg)

![](_page_14_Figure_0.jpeg)

.pdf

#### 健康情况声明书

本人已知晓并理解、遵守全国计算机等级考试关于考生个人(工作人员)健 康要求和新冠肺炎疫情防控相关管理规定,并做如下声明: (一) 本人不属于疫情防控要求 14 天强制隔离期、医学观察期或自我隔离 期内的人群。 (二) 本人在考前 14 天内如实填写"体温自我监测登记表", 体温和个人 健康情况均正常。 (三)考试过程中如出现咳嗽、发热等身体不适情况,我愿自行放弃考试或 遵守考试工作人员安排到指定区域考试。 <u>━本入採選以通道明後发</u>賞奖,<mark>─准飛,⇔<u>程基上流的悉</u>我為改進購扱送法進設果而</mark>

开端社

#### 声明人(签字):  $\boxdot$ 期。 联 系 电话:

体温自我监测登记表

![](_page_14_Picture_89.jpeg)

注:考试当天考点入场检查时需上交本表,每位考生每科目一张。

![](_page_15_Picture_68.jpeg)

## (4) 教育部考试中心网上支付平台

![](_page_15_Picture_69.jpeg)

- 
- $3)$
- 
- 
- 
- 
- 
- 
- 
- 
- 
- 
- 
- 
- 
- 
- 
- 
- 
- 
- $2)$
- 
- 
- 
- 
- $1)$
- 
- 
- 
- -
- -
- 
- 
- 
- 
- 
- 
-